Machine Learning Lecture 10: Neural Networks 1

Hao Tang and Hiroshi Shimodaira

10 October 2022

Ver. 1.0.1

# Topics - you should be able to explain after this week

- Perceptron
- Perceptron learning algorithm (perceptron error correction algorithm)
- Linearly separable vs linearly non-separable
- Logical operations with perceptron
- Multilayer perceptron (MLP)
- Activation functions
- Universal approximation theorem

# Background of Perceptron

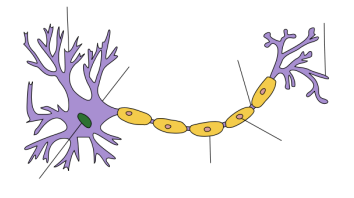

(https://en.wikipedia.org/wiki/File:Neuron Hand-tuned.svg)

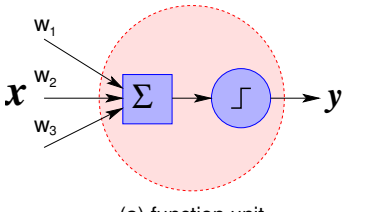

(a) function unit

- 1940s Warren McCulloch and Walter Pitts : 'threshold logic' Donald Hebb : 'Hebbian learning'
- 1957 Frank Rosenblatt : 'Perceptron'

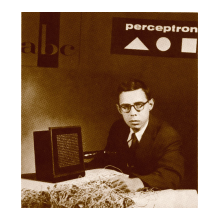

#### Character recognition with Perceptron

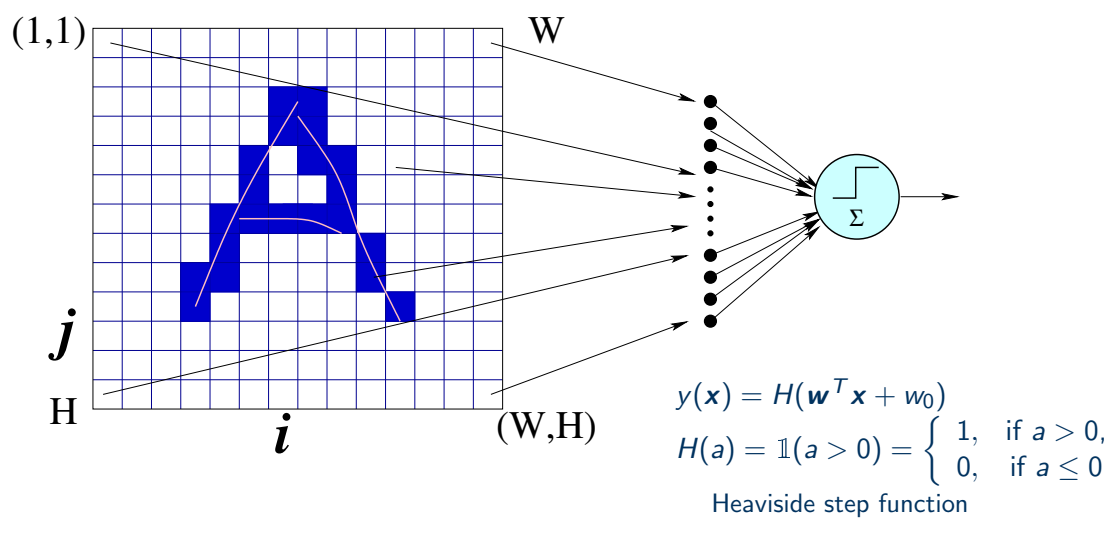

## Decision boundary of linear discriminant (2D)

$$
y(x) = w_1x_1 + w_2x_2 + w_0 = 0 \quad (x_2 = -\frac{w_1}{w_2}x_1 - \frac{w_0}{w_2}, \text{ when } w_2 \neq 0)
$$
\n
$$
\begin{array}{c}\n \mathbf{x}_2 \\
\hline\n \mathbf{y}(x) = w^T x + w_0 = 0 \quad C_1 \\
\hline\n w = (w_1, w_2)^T \\
\hline\n \mathbf{x}_2\n \end{array}
$$
\n
$$
\mathbf{x}_1
$$
\n
$$
\mathbf{w}_0 / w_2
$$
\n
$$
\mathbf{x}_2
$$
\n
$$
\mathbf{x}_3
$$
\n
$$
\mathbf{x}_4
$$

## Decision boundary of linear discriminant (3D)

 $y(\mathbf{x}) = w_1x_1 + w_2x_2 + w_3x_3 + w_0 = 0$ 

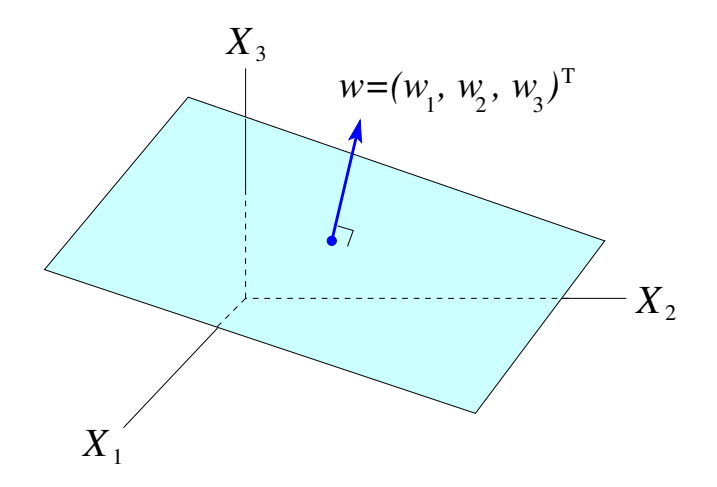

## Decision boundary of linear discriminants

• Decision boundary:

$$
y(\mathbf{x}) = \mathbf{w}^T \mathbf{x} + w_0 = 0
$$

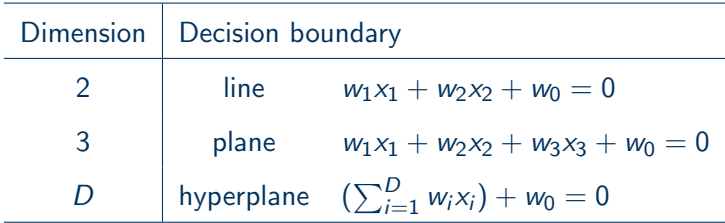

#### NB:  $w$  is a normal vector to the hyperplane

## Training of Perceptron

• A discriminant for a two-class problem:

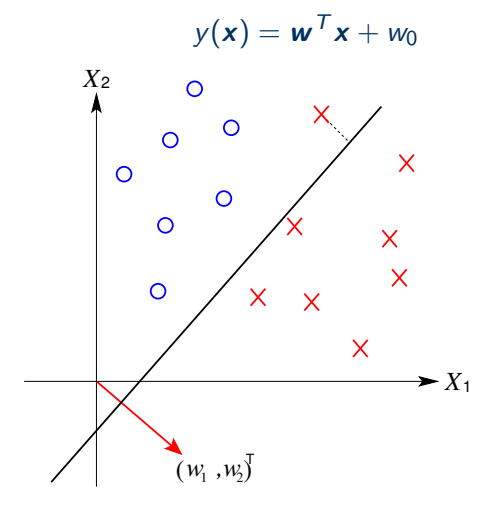

#### Perceptron error correction algorithm

$$
a(\dot{\mathbf{x}}) = \mathbf{w}^T \mathbf{x} + w_0 = \dot{\mathbf{w}}^T \dot{\mathbf{x}}
$$
  
where  $\dot{\mathbf{w}} = (w_0, \mathbf{w}^T)^T$ ,  $\dot{\mathbf{x}} = (1, \mathbf{x}^T)^T$   
Let's just use **w** and **x** to denote **w** and  $\dot{\mathbf{x}}$  from now on!  

$$
y(\mathbf{x}) = g(a(\mathbf{x})) = g(\mathbf{w}^T \mathbf{x})
$$
where  $g(a) = \mathbb{I}(a > 0) = \begin{cases} 1, & \text{if } a > 0, \\ 0, & \text{if } a \le 0 \end{cases}$ 

 $g(a)$ : activation / transfer function.  $g(a) = H(a)$  for perceptron

- Training set :  $\mathcal{D} = \{(\mathbf{x}_1, y_1), \ldots, (\mathbf{x}_N, y_N)\}\$ ,  $y_i \in \{0, 1\}$  : target value or label
- Initialise w
- Modify  $w$  if  $x_i$  was misclassified

 $w^{(\text{new})} \leftarrow w + \eta (y_i - y(\mathbf{x}_i)) \mathbf{x}_i \qquad (0 < \eta < 1)$ NB: learning rate  $(\boldsymbol{w}^{\text{(new)}})^T \mathbf{x}_i = \boldsymbol{w}^T \mathbf{x}_i + \eta (y_i - y(\mathbf{x}_i)) ||\mathbf{x}_i||^2$ 

$$
9\,/\,30
$$

## Geometry of Perceptron's error correction

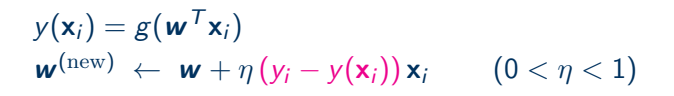

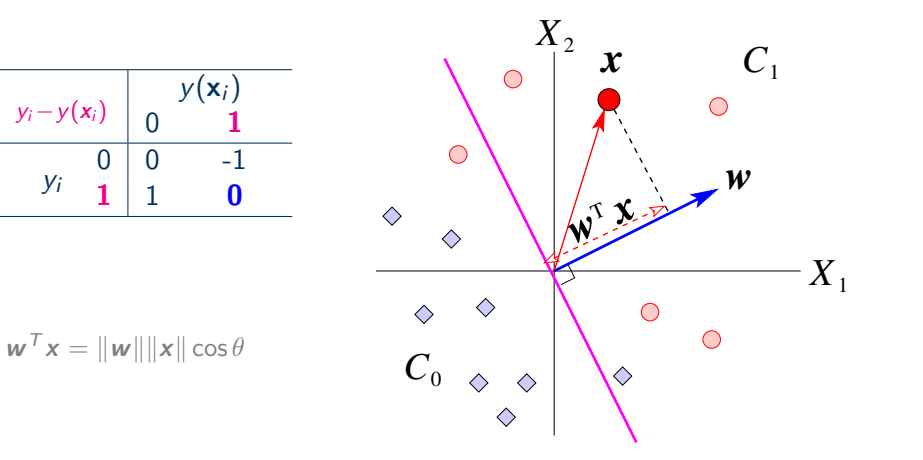

## Geometry of Perceptron's error correction (cont.)

$$
y(\mathbf{x}_i) = g(\mathbf{w}^T \mathbf{x}_i)
$$
  

$$
\mathbf{w}^{\text{(new)}} \leftarrow \mathbf{w} + \eta (y_i - y(\mathbf{x}_i)) \mathbf{x}_i \qquad (0 < \eta < 1)
$$

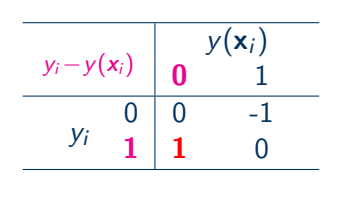

 $\boldsymbol{w}^T \boldsymbol{x} = ||\boldsymbol{w}|| ||\boldsymbol{x}|| \cos \theta$ 

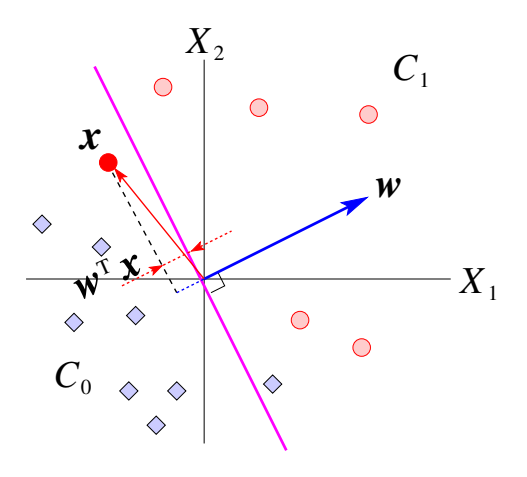

## Geometry of Perceptron's error correction (cont.)

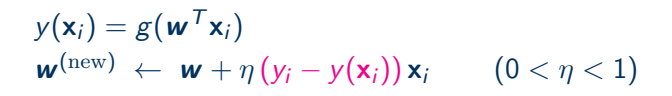

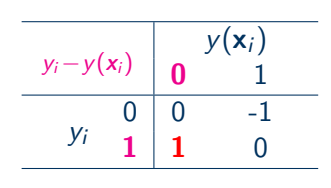

 $\boldsymbol{w}^T \boldsymbol{x} = ||\boldsymbol{w}|| ||\boldsymbol{x}|| \cos \theta$ 

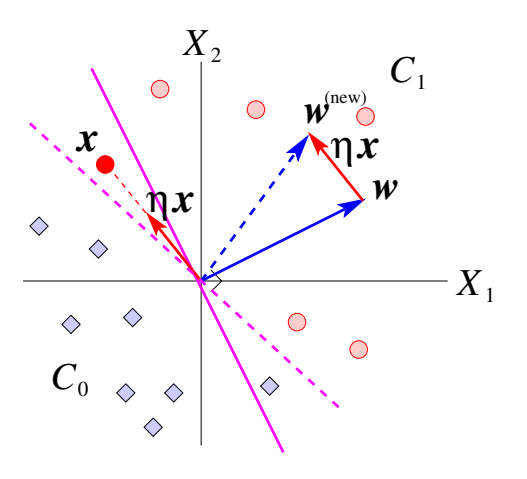

# The Perceptron learning algorithm

Incremental (online) Perceptron algorithm:

for 
$$
i = 1, ..., N
$$
  
\n $\mathbf{w} \leftarrow \mathbf{w} + \eta (y_i - y(\mathbf{x}_i)) \mathbf{x}_i$ 

Batch Perceptron algorithm:

$$
\mathbf{v}_{sum} = \mathbf{0}
$$
  
for  $i = 1, ..., N$   

$$
\mathbf{v}_{sum} = \mathbf{v}_{sum} + (y_i - y(\mathbf{x}_i)) \mathbf{x}_i
$$
  

$$
\mathbf{w} \leftarrow \mathbf{w} + \eta \mathbf{v}_{sum}
$$

What about convergence?

The Perceptron learning algorithm terminates if training samples are linearly separable.

#### Linearly separable vs linearly non-separable

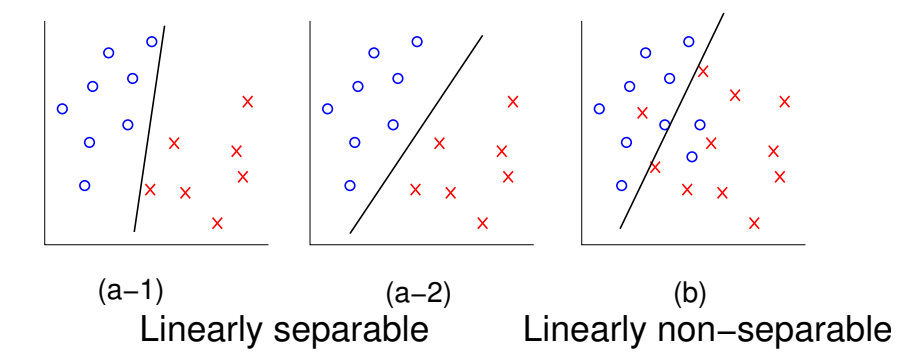

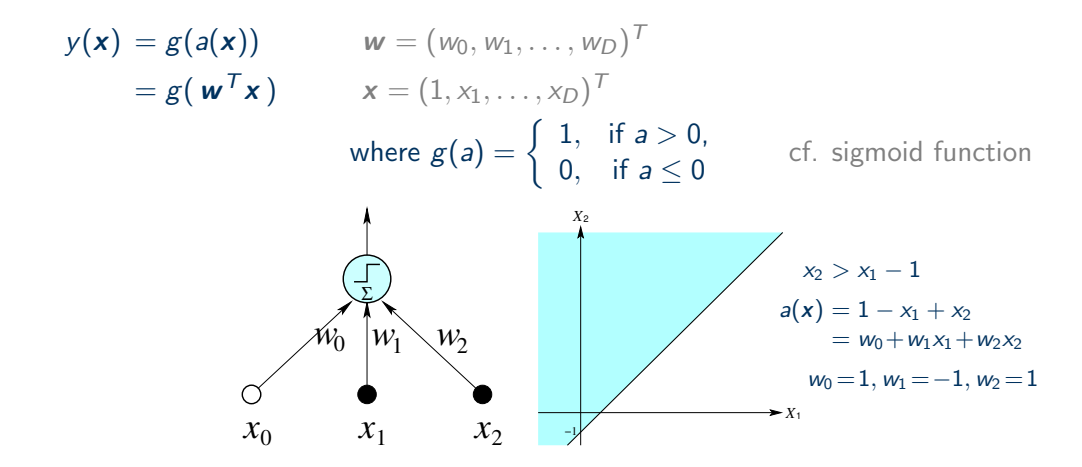

NB: A one node/neuron constructs a decision boundary, which splits the input space into two regions

# Perceptron as a logical function

<span id="page-15-0"></span>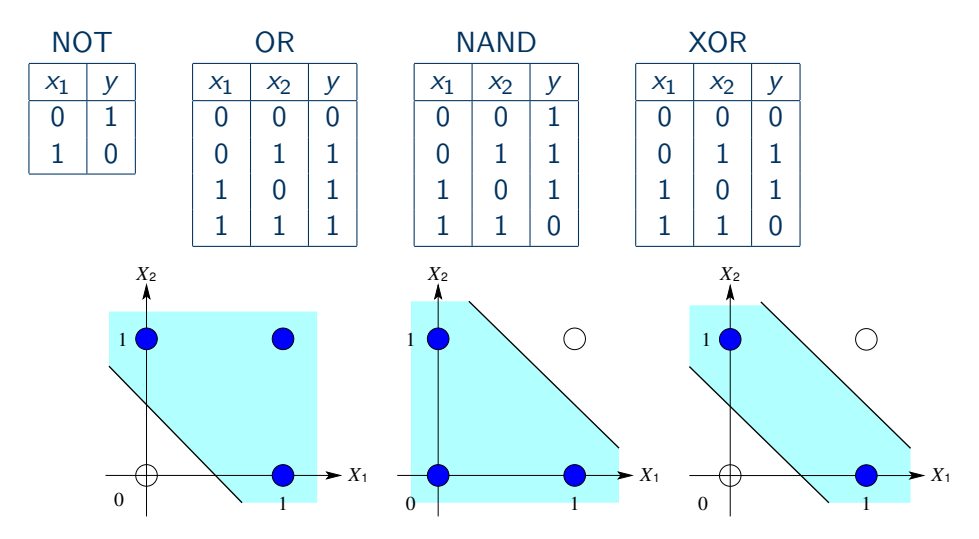

Question: find the weights for each function

# A perceptron for XOR

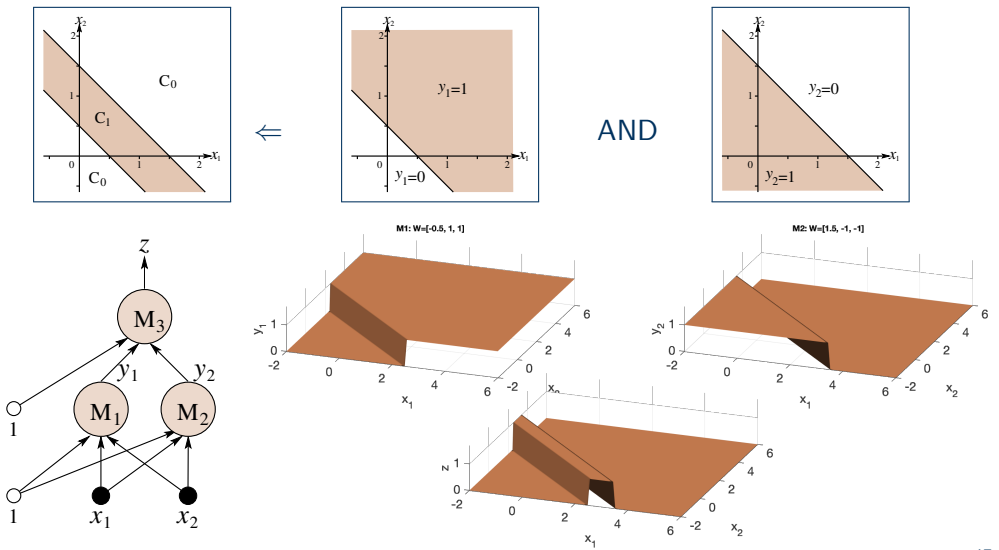

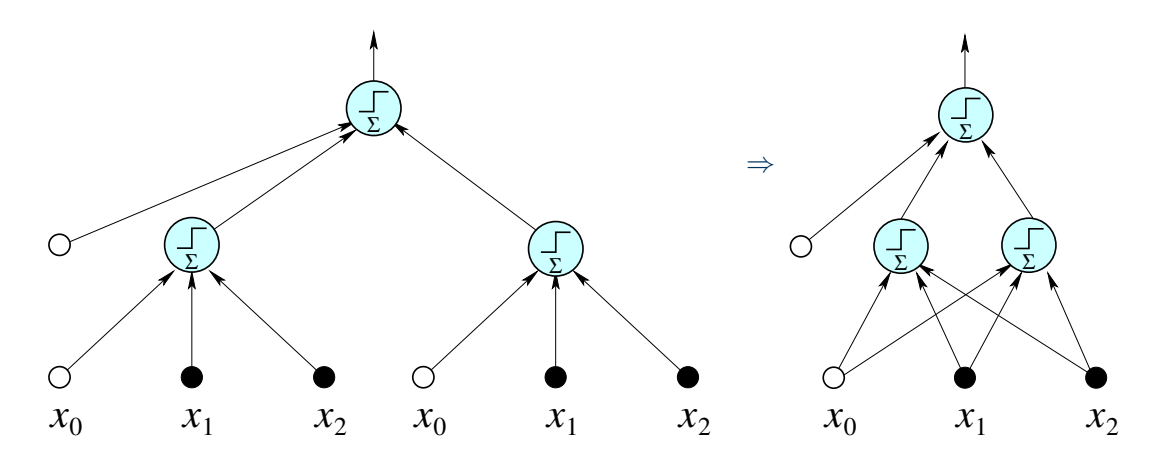

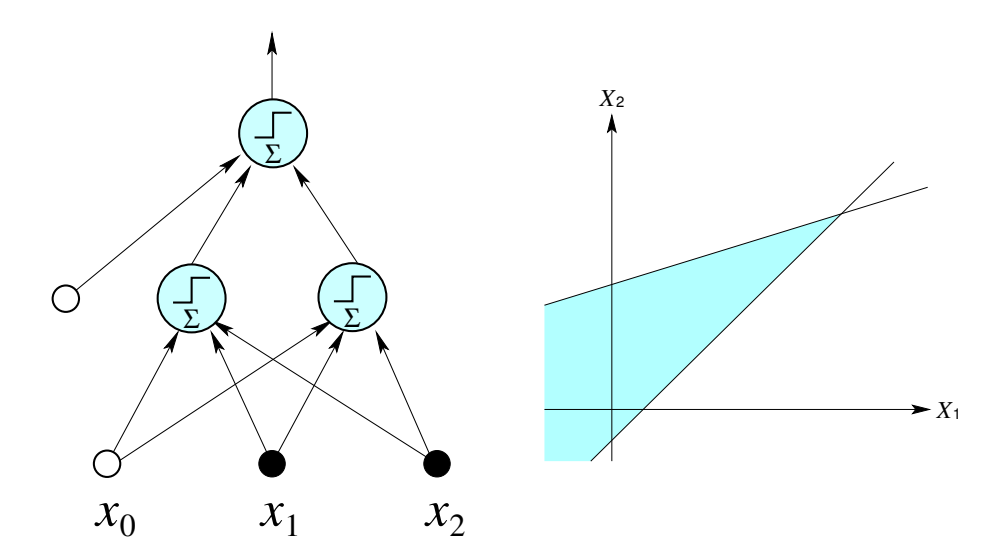

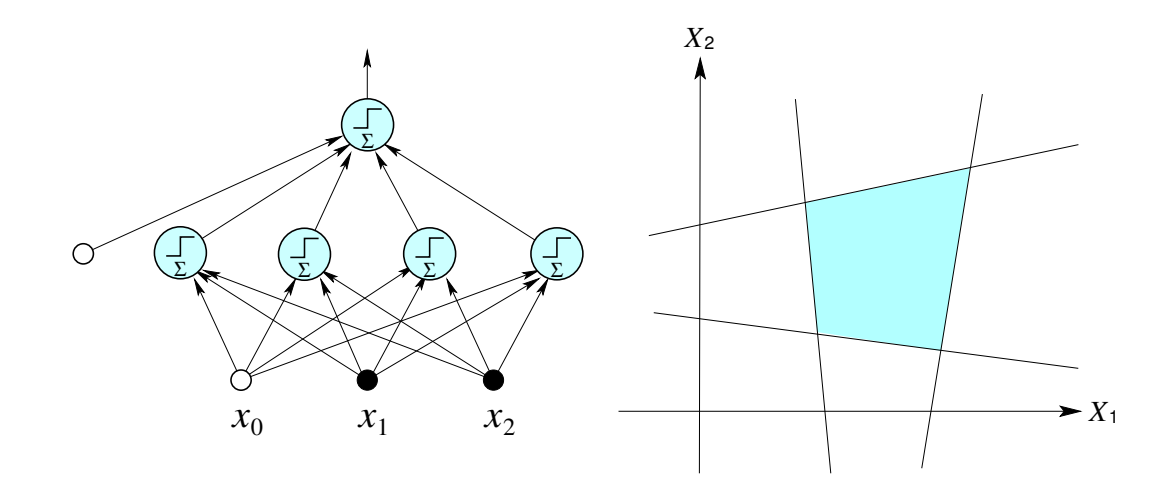

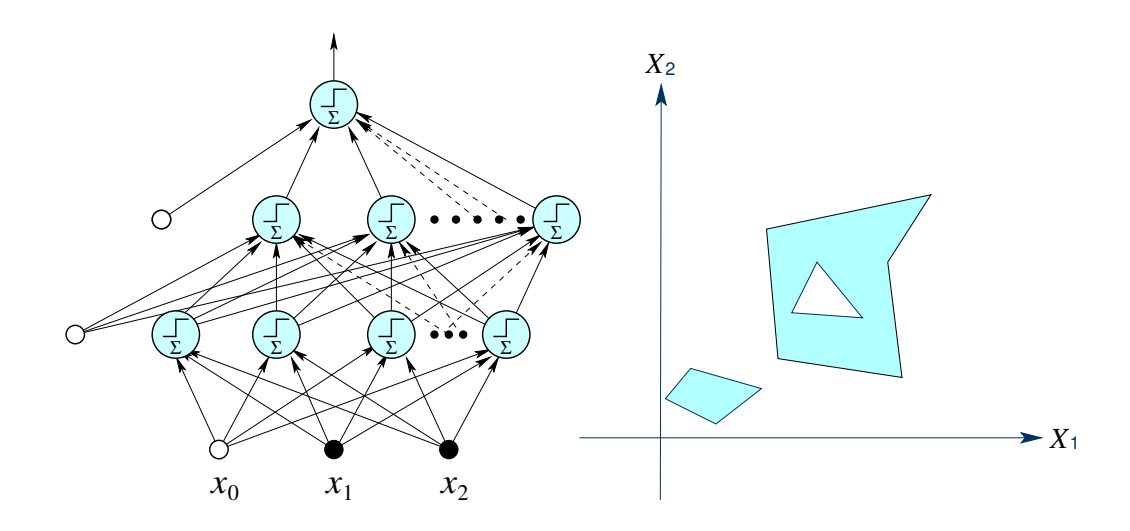

## Single-layer network with multiple output nodes

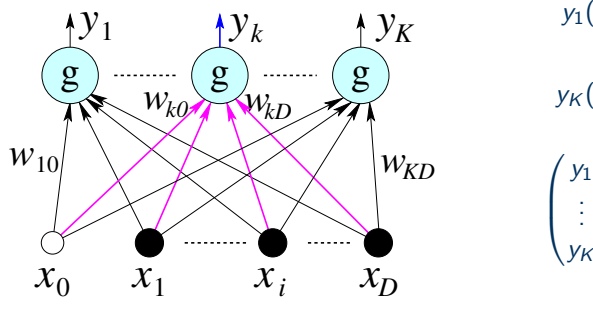

$$
y_1(\mathbf{x}) = g(\mathbf{w}_1^T \mathbf{x} + w_{10})
$$
  
\n:  
\n
$$
y_K(\mathbf{x}) = g(\mathbf{w}_K^T \mathbf{x} + w_{K0})
$$
  
\n
$$
\begin{pmatrix} y_1 \\ \vdots \\ y_K \end{pmatrix} = g \left( \begin{pmatrix} w_{10} & w_{11} & \dots & w_{1D} \\ \vdots & \ddots & \vdots \\ w_{K0} & w_{K1} & \dots & w_{KD} \end{pmatrix} \begin{pmatrix} 1 \\ x_1 \\ \vdots \\ x_D \end{pmatrix} \right)
$$
  
\n
$$
\mathbf{y} = g(\mathbf{W}\mathbf{x})
$$

• K output nodes:  $y_1, \ldots, y_K$ . NB: we sometimes use y to denote  $\hat{y}$  for simplicity's sake.

• For 
$$
\mathbf{x}_n = (x_{n0}, ..., x_{nD})^T
$$
,  
\n
$$
\hat{y}_{nk} = g\left(\sum_{d=0}^{D} w_{kd} x_{nd}\right) = g(a_{nk}), \qquad a_{nk} = \sum_{d=0}^{D} w_{kd} x_{nd}
$$

# Limitations of Perceptron

- Single-layer perceptron is just a linear classifier (Marvin Minsky and Seymour Papert, 1969)
- Multi-layer perceptron can form complex decision boundaries (piecewise-linear), but the Perceptron training algorithm is not applicable.
- Training does not stop if data are linearly non-separable
- Weights w are adjusted for misclassified data only (correctly classified data are not considered at all)

#### How can we resolve the problem of training?

• Use the least squares error criterion for training

$$
E_2(\mathbf{w}) = \sum_{n=1}^N (\hat{y}_n - y_n)^2
$$

• Replace  $g()$  with a differentiable function

What about removing  $g()$  in the hidden layers?

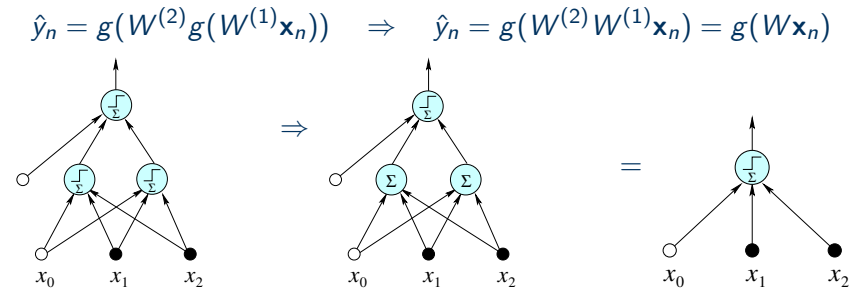

Question: Show networks with linear hidden nodes reduce to single-layer networks

#### How can we resolve the problem of training?( $_{cont.}$ )

• Replace  $g()$  with a differentiable non-linear function

e.g., Logistic sigmoid function:

$$
g(a) = \frac{1}{1 + e^{-a}} = \frac{1}{1 + \exp(-a)}
$$

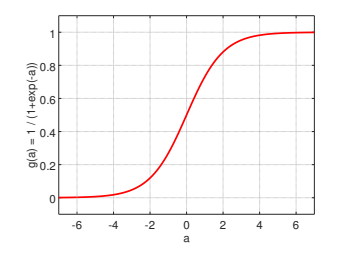

Mapping:  $(-\infty, +\infty) \rightarrow (0, 1)$ , Use a theshold=0.5 for binary classification  $\frac{d}{da} g(a) = g'(a) = g(a) (1 - g(a))$ 

# Output of NN – threshold func. vs sigmoid func.

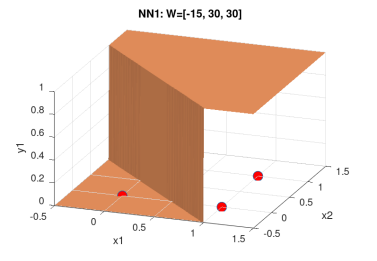

 $0.8$  $0.6$  $\frac{6}{5}$  0.4  $1.5$  $0.2$  $\,$  0  $\,$  $_{0.5}$  $\mbox{-}0.5$  $x2$  $\Omega$  $\Omega$  $0.5$  $\sim$  0.5  $x1$  $1.5$ 

NN2: W=[45, -30, -30]

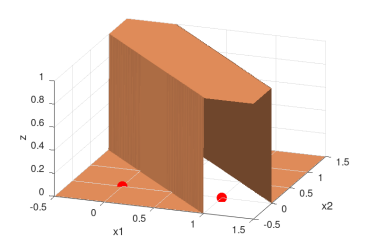

NN1: W=[-2.5, 5, 5]

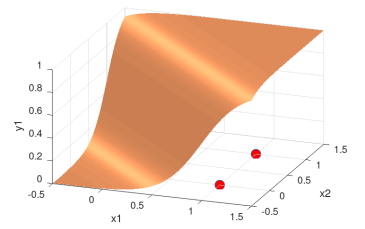

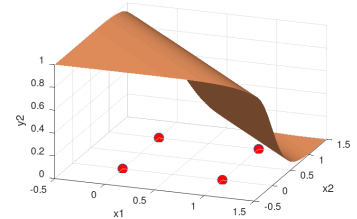

NN2: W=[7.5, -5, -5]

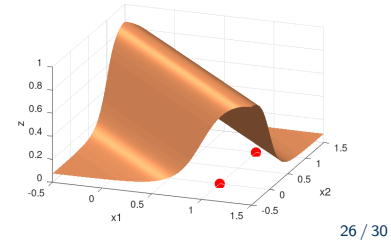

# Ability of neural networks

- Universal approximation theorem
	- "Univariate function and a set of affine functionals can uniformly approximate any continuous function of n real variables with support in the unit hypercube; only mild conditions are imposed on the univariate function. " (G. Cybenko (1989)
		- −→

A single-output node neural network with a single hidden layer with a finite neurons can approximate continuous functions.

- K. Hornik (1990) [doi:10.1016/0893-6080\(91\)90009-T](https://doi.org/10.1016/0893-6080(91)90009-T)
- N. Guliyev, V. Ismailov (2018) [doi:10.31219/osf.io/xgnw8](https://doi.org/10.31219/osf.io/xgnw8)

# Quizzes

- Answer the question of slide [16](#page-15-0)
- Find the structure of the perceptron for a two-class classification problem that gives the decision boundaries and decision regions shown in the figure below, in which grey areas correspond to one class, and the white areas to the other class. You do not need to identify the weight values, but you need to describe how many nodes are required and how each node should be connected to other nodes.

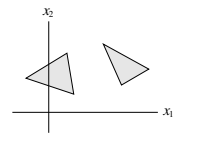

- Derive the derivative of the logistic sigmoid function
- Discuss how the decision boundary will change if you replace the Heviside step function in a Rosenblatt's perceptron with a logistic sigmoid function in which you use a threshold $=0.5$  for classification.

### References

- M1: Secs 13.1, 13.2
- [Neural Networks and Deep Learning by Michael Nielsen](http://neuralnetworksanddeeplearning.com/) [\(http://neuralnetworksanddeeplearning.com/\)](http://neuralnetworksanddeeplearning.com/)